## $,$  tushu007.com

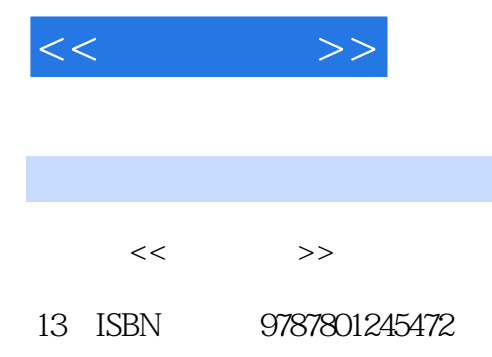

10 ISBN 7801245474

出版时间:1998-04

PDF

更多资源请访问:http://www.tushu007.com

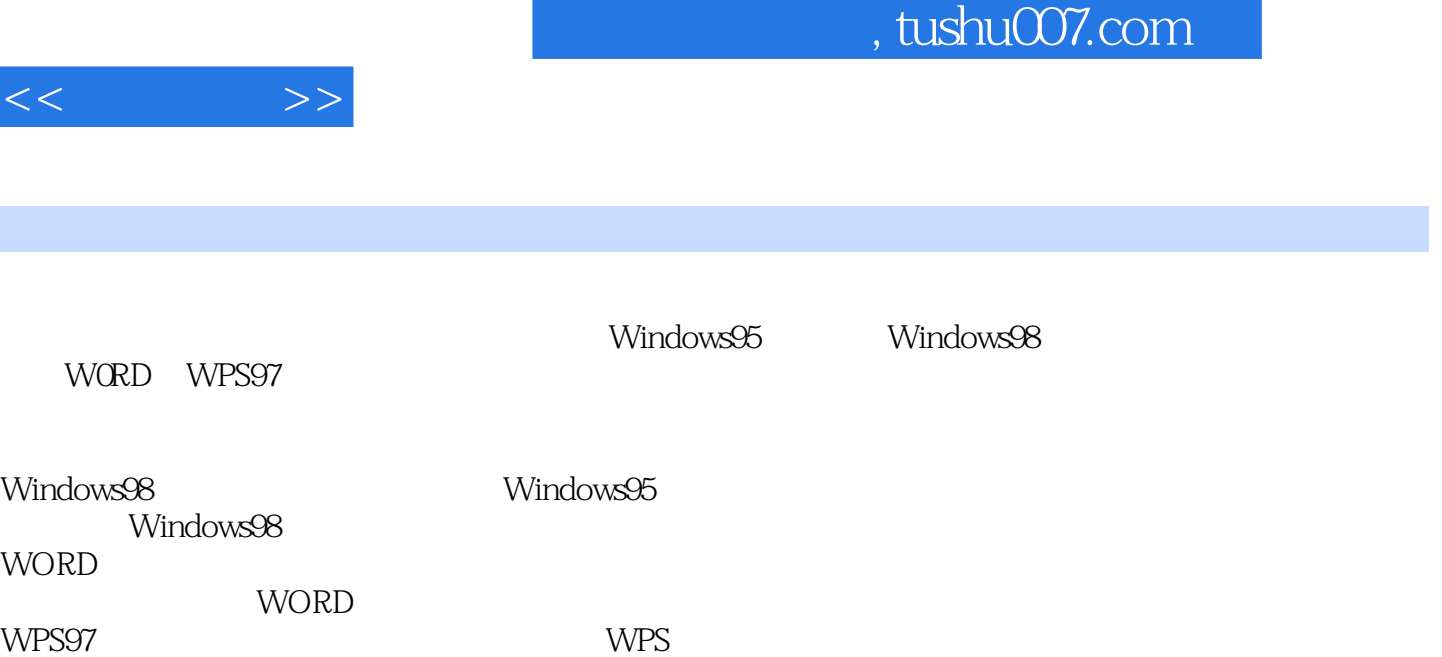

97的强大功能进行了深入讲解。

, tushu007.com

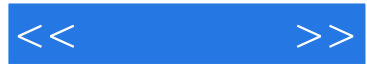

Windows98 Windows98 WindoWs98 WindoWs98 Web WindoWs98 WindoWs98 Windows95 Windows95OSR2 DOS6x WindoWs95 Windows95 Wind0Ws95 Wind0Ws95 WindoWs95 Windows95 WindoWs95 Wind0Ws95 Wind0Ws95 WORD Windows95 Windows95 Windows95" Windows9503R2 VCD Windows95 WORD C Wind0Ws95 Windows95983x Windows95 Windows3x WindoWs95<br>indoWs95 WindoWs95 " 第三篇 WORD

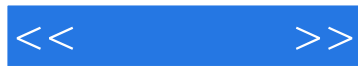

WORD

WORD DOS WORD WPS97

*Page 4*

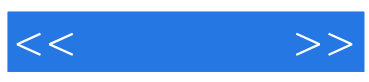

本站所提供下载的PDF图书仅提供预览和简介,请支持正版图书。

更多资源请访问:http://www.tushu007.com